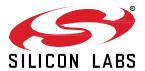

# Zigbee EmberZNet SDK 7.1.0.0 GA Gecko SDK Suite 4.1 June 8, 2022

Silicon Labs is the vendor of choice for OEMs developing Zigbee networking into their products. The Silicon Labs Zigbee platform is the most integrated, complete, and feature-rich Zigbee solution available.

Silicon Labs EmberZNet SDK contains Silicon Labs' implementation of the Zigbee stack specification.

These release notes cover SDK version(s):

7.1.0.0 released June 8, 2022

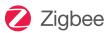

#### **KEY FEATURES**

- 2.4GHz Zigbee Smart Energy support for xG24
- 802.15.4 Signal Identifier and MAC CCA Mode 2 and 3 support for xG24
- Zigbee Green Power Gateway Backup
- Updated GCC and IAR Compiler Version
- Alpha Concurrent Multiprotocol Zigbee in NCP mode and Open-Thread in RCP mode
- -Alpha Dynamic Multiprotocol Blue-tooth and multi-PAN 802.15.4 in RCP mode

# **Compatibility and Use Notices**

For information about security updates and notices, see the Security chapter of the Gecko Platform Release notes installed with this SDK or on the TECH DOCS tab on <a href="https://www.silabs.com/developers/zigbee-emberznet">https://www.silabs.com/developers/zigbee-emberznet</a>. Silicon Labs also strongly recommends that you subscribe to Security Advisories for up-to-date information. For instructions, or if you are new to the Zigbee EmberZNet SDK, see Using This Release.

### **Compatible Compilers:**

IAR Embedded Workbench for ARM (IAR-EWARM) version 9.20.4.

- Using wine to build with the IarBuild.exe command line utility or IAR Embedded Workbench GUI on macOS or Linux could result in incorrect files being used due to collisions in wine's hashing algorithm for generating short file names.
- Customers on macOS or Linux are advised not to build with IAR outside of Simplicity Studio. Customers who do should carefully
  verify that the correct files are being used.

GCC (The GNU Compiler Collection) version 10.3-2021.10, provided with Simplicity Studio.

# **Contents**

| 1 New Items |      |                                     |    |
|-------------|------|-------------------------------------|----|
|             | 1.1  | New Applications.                   | 2  |
|             | 1.2  | New Components                      | 2  |
|             | 1.3  | New APIs                            | 2  |
|             | 1.4  | New CLI Commands                    | 3  |
|             | 1.5  | New Tokens                          | 3  |
|             | 1.6  | New Platform Support                | 3  |
|             | 1.7  | New Documentation                   | 3  |
| 2           | Impr | rovements                           | 4  |
|             | 2.1  | Changed APIs                        | 4  |
|             | 2.2  | Other Improvements                  | 4  |
| 3           | Fixe | d Issues                            | 5  |
| 4           | Kno  | wn Issues in the Current Release    | 6  |
| 5           | Dep  | recated Items                       | 10 |
| 6           | Rem  | noved Items                         | 11 |
| 7           | Mult | iprotocol Gateway and RCP           | 12 |
|             | 7.1  | New Items                           | 12 |
|             | 7.2  | Improvements                        | 12 |
|             | 7.3  | Fixed Issues.                       | 12 |
|             | 7.4  | Known Issues in the Current Release | 12 |
|             | 7.5  | Deprecated Items                    | 13 |
|             | 7.6  | Removed Items                       | 13 |
| 8           | Usin | ng This Release                     | 14 |
|             | 8.1  | Installation and Use                | 14 |
|             | 8.2  | Security Information                | 14 |
|             | 8.3  | Support                             | 15 |

# 1 New Items

# 1.1 New Applications

#### New in release 7.1.0.0

The **Z3GatewayCpc** application has been added a host-side application that can send and receive EZSP frames using CPC. This application is meant to work with an NCP application that also uses the CPC feature. This application requires the CPC daemon to be running on the host. CPC setup is described in https://github.com/SiliconLabs/cpc-daemon/blob/main/readme.md.

Two **Zigbee - NCP + OpenThread – RCP** applications have been added, one for UART and one for SPI. These applications demonstrate the Zigbee NCP and OpenThread RCP running concurrently using an RTOS. For more information on these applications, see *AN1333: Running Zigbee*, *OpenThread, and Bluetooth Concurrently on a Linux Host with a Multiprotocol RCP*.

## 1.2 New Components

### New in release 7.1.0.0

#### **Token Interface**

A token interface component added to allow access to the nvm3 tokens from host. Refer to the New API section for more information.

#### **Zigbee EZSP CPC**

The Zigbee EZSP CPC component has been added. This component satisfies the requirements of the EZSP Common component and is only applicable when creating a host application. The EZSP CPC component provides a means to send EZSP traffic over a Coprocessor Communication (CPC) link. This component is mutually exclusive with the EZSP UART and EZSP SPI components, which handle sending EZSP traffic over a UART or SPI link, respectively. Refer to AN133: Running Zigbee, OpenThread, and Bluetooth Concurrently on a Linux Host with a Multiprotocol RCP for details of how to configure a system that uses the CPC feature.

Any Zigbee host application that uses the Co-processor Communication (CPC) feature to communicate to and from the NCP must not use the NCP bootloading feature as it is present in the Zigbee components. The CPC daemon is responsible for bootloading a new image to the NCP. For more information, see https://github.com/SiliconLabs/cpc-daemon/blob/main/readme.md.

#### 1.3 New APIs

#### New in release 7.1.0.0

### **Trust Center Backup Component**

The new token interface component provides the following four new APIs:

- uint8\_t emberGetTokenCount(void);
- EmberStatus emberGetTokenInfo(uint8 t index, EmberTokenInfo \*tokenInfo);
- EmberStatus emberGetTokenData(uint32\_t token, uint32\_t index, EmberTokenData \*tokenData);
- EmberStatus emberSetTokenData(uint32 t token, uint32 t index, EmberTokenData \*tokenData);

A new function (void emberGetRestoredEui64(EmberEUI64 eui64)) is added to override the EUI64 with the new eui64 token (see below) during power up of the NCP node as part of restore operation.

The Trust Center Back up component is updated with a new function emberAfTrustCenterBackupWriteNcpTokenToZigbeedTokens. This reads an NCP token back-up file that was saved during trust center back up operation and updates the Zigbeed tokens.

#### Miscellaneous

emberSetRadioleee802154CcaMode() - A new API has been added to configure the 802.15.4 CCA mode in the radio. See documentation regarding emberSetRadioleee802154CcaMode.

Added a new configuration option to be used in the sl\_set\_passive\_ack\_config() API. The new enum for sl\_passive\_ack\_config\_enum\_t is SL\_PASSIVE\_ACK\_THRESHOLD\_WITH\_REBROADCAST\_ALL\_NODES. This configuration is for both originating and relaying (non-originating) nodes. All configured nodes check for passive ACKs from minAcksNeeded neighbors. They will not rebroadcast received message if all passive ACKs have been received.

### 1.4 New CLI Commands

#### New in release 7.1.0.0

A new CLI command has been added to configure 802.15.4 CCA mode in the radio. See documentation regarding config-cca-mode.

A new CLI command has been added corresponding to the new emberAfTrustCenterBackupWriteNcpTokenToZigbeedTokens() API (see above).

### 1.5 New Tokens

# New in release 7.1.0.0

#### **Trust Center Backup**

A new eui64 token is added to the stack token group to save the EUI64 of the operational network that is being backed up.

# 1.6 New Platform Support

Added support for BRD4186, BRD4187, BRD4188, BRD2601 SOC and BRD4319, BRD4316, BRD4317 module radio boards.

#### 1.7 New Documentation

All components have documentation available. If you have an issue seeing the documentation when you select the component in Project Configurator, you can find it here: <a href="http://docs.silabs.com/zigbee/7.1">http://docs.silabs.com/zigbee/7.1</a>

### New in release 7.1.0.0

AN1321: Configuring Peripherals for 32 Bit devices with Zigbee 7.0 and Higher

AN1385: Supplemental Performance Results for Multi-PAN RCP for OpenThread and Zigbee

AN1387: Backing Up and Restoring a Z3 Green Power Combo Gateway

# 2 Improvements

# 2.1 Changed APIs

#### Changed in release 7.1.0.0

Return type of emberStartScan and ezspStartScan functions has been changed from EmberStatus to sl\_status\_t.

# 2.2 Other Improvements

# Changed in release 7.1.0.0

#### **GreenPower Combo Host Applications**

The GP Sink Table initialization sequence is changed in host applications that use the Green Power Server cluster and is now called after the NCP is configured.

#### **EZSP CPC**

The Zigbee EZSP protocol is now integrated with the Co-processor Communication (CPC) feature. EZSP frames between the host and NCP can now be transported using CPC as the medium. To this effect, the host-side **EZSP CPC** component has been added. For more information please refer to the New Components section.

### **Trust Center Backup Component**

Extended the Trust Center Back up component with additional functions to support backing-up and restoring tokens using the new token interface APIs. Refer to the New API section for more information.

#### **OTA Update**

OTA file search directory is now configurable at runtime using '-d' option in the host application.

#### Power Source in Device Announce Message

The EmberZNet stack now allows the MAC Capability field of Device Announce messages to dynamically update power source-related subfields in device announce. Whereas previously Capability field values were derived with respect to the Zigbee Device type (Coordinator, Router, End Device, Sleepy End Device), now the bit indicating whether the device is connected to a main power supply will be updated in response to changes of the ZDO Power Descriptor. When the Power Descriptor is changed (via the emberSetPowerDescriptor API in stack-info.h) the device will check to see if the state of the "On Main Power" subfield of the descriptor has changed with respect to the corresponding field in the Capability field. In the case where the update to the Power Descriptor changes the state of the On Main Power indication, the updated Device Capabilities will be cached in RAM and returned on subsequent field accesses.

These values are not persisted across reboot, and it is the responsibility of the application to ensure that the Power Descriptor is kept up to date to reflect the current device state.

The long-term guidance for users developing applications with non-standard power configurations (i.e. non-sleepy devices with battery power) is to make use of the ZCL Power Cluster and its associated attributes and commands rather than the stack-level messages and ZDO interfaces. Use of the Cluster interfaces to set and a query Power configuration of devices will likely result in a more consistent experience, and a more straightforward path through device testing and certification.

#### Multi Network and Multi PAN Components

The Multi Network Stub and Multi PAN Stub components have been removed. These components are no longer needed by a project. Simplicity Studio will prompt the user to upgrade older project files, which will have the reference to these components removed.

Users not utilizing the Multi Network or Multi PAN components will see a drop in flash consumption by the resulting image compared to previous software releases.

#### Miscellaneous

Incoming packet handler data now includes the NWK header as well.

Type of boolean now changed to bool in the EmberZNet SDK.

# 3 Fixed Issues

# Fixed in release 7.1.0.0

| ID#                                                                      | Description                                                                                                    |  |
|--------------------------------------------------------------------------|----------------------------------------------------------------------------------------------------|--|
| 398694                                                                   | ZCL reporting plugin is modified so that a rarely-occurring exception condition (failure to read a reportable attribute's                                                                                                    |  |
| 519731                                                                   | value; possibly because the attribute's endpoint is disabled) does not result in excess execution cycles, repetitive printing                                                                                                    |  |
| 823888                                                                   | of a debug message, and (for an RTOS configuration) blocking of a lower priority task.                                                                                                    |  |
| 462074                                                                   | Fixed an issue where the throughput plugin occasionally returned an invalid standard deviation by checking for underflow before the subtraction operation.                                                                                                    |  |
| 679417                                                                   | Fixed an issue where a failed scan would not allow network-steering (with optimized scans) state machine to advance states.                                                                                                    |  |
| 739044                                                                   | The Green Power Proxy now forwards the GPDF during commissioning with security failure bit set for a recommissioning GPD with different key type.                                                                                                    |  |
| 756571                                                                   | Fixed the issue that caused emberPacketHandoffIncoming to receive bad index for EMBER_ZIGBEE_PACKET_TYPE_NWK_DATA/EMBER_ZIGBEE_PACKET_TYPE_NWK_COMMAND packets.                                                                                                    |  |
| 758183                                                                   | Fixed an issue where OTA updates have been slow for NCP UART HW applications.                                                                                                    |  |
| 759023                                                                   | The GPD sample has been fixed where it would not work on EFR32MG22 due to a buffer alignment issue.                                                                                                    |  |
| 760176                                                                   |                                                                                                    |  |
| 760785                                                                   | The ZCL Default Response Policy setting has been changed from "always" to "conditional" for the following Zigbee sample applications, consistent with their configurations prior to SDK 4.0.0 / EmberZNet 7.0.0: Z3ColorControlLight, Z3DoorLockWithWwah, Z3LightWithWwah, Z3SleepyDoorLockWithWwah. |  |
| 773136                                                                   | A buffer assertion issue for incoming malformed packet has been fixed.                                                                                                    |  |
| 773651                                                                   | Fixed issue that caused the raw_packet_send to send incorrect packet.                                                                                                    |  |
| 819344                                                                   | Fixed an issue where a SPI host application appears hung. If the user hits ENTER or inputs characters on the comman line, the application proceeds to run. Such a hang prevents the device from going EMBER_NETWORK_UP on its own, with no user stimulus.                                            |  |
| 823604                                                                   | Fixed an issue where component config did not display or allow configuring support for 'read-modify-write'.                                                                                                    |  |
| 824310                                                                   | An issue was fixed where an AF-based host application that uses the Green Power Server cluster was reset twice due improper NCP and GP Sink Table initialization sequence.                                                                                                    |  |
| 824289                                                                   |                                                                                                    |  |
| 824895                                                                   |                                                                                                    |  |
| 825777                                                                   | Fixed an issue on the coordinator/router parent, where the parent did not correctly populate the child table with the details of the new joiner if a secure network layer command frame was not received from the joining end device.                                                                |  |
| 825960                                                                   |                                                                                                    |  |
| 829115                                                                   |                                                                                                    |  |
| 843369 Compiler warnings have been fixed in various sample applications. |                                                                                                    |  |
| 843370                                                                   |                                                                                                    |  |
| 829602                                                                   | Fixed an issue where 'plugin mfglib stream start' CLI command does not select the desired antenna TX mode.                                                                                                    |  |
| 831183                                                                   | Fixed an issue that caused the coordinator to crash upon receiving a trust-center rejoin request after the network is closed for joining.                                                                                                    |  |
| 831270                                                                   | Fixed an issue where the "Radio output power" CMSIS option in the configuration of the network-steering component had an incorrect data type.                                                                                                    |  |
| 833726                                                                   | Fixed an issue where the high-byte of the manufacturer ID was mistakenly parsed as the command ID of the cluster, if manufacturer code was present in the message.                                                                                                    |  |
| 835380                                                                   |                                                                                                    |  |
| 841300                                                                   | Restored ability to bypass emAfNetworkInit during initialization when EMBER_AF_TC_SWAP_OUT_TEST is defined.                                                                                                    |  |
| 842020                                                                   | Fixed issue where calling `emberStackPowerDown` without the Debug Basic component causes linker errors.                                                                                                    |  |
| 842155                                                                   | Fixed the `network find unused` CLI command for a host application that scans and forms the network.                                                                                                    |  |
|                                                                          | <u>'</u>                                                                                                    |  |

# 4 Known Issues in the Current Release

Issues in bold were added since the previous release. If you have missed a release, recent release notes are available on <a href="https://www.si-labs.com/developers/zigbee-emberznet">https://www.si-labs.com/developers/zigbee-emberznet</a> in the Tech Docs tab.

| ID#    | Description                                                                                                    | Workaround                                                                                                    |
|--------|----------------------------------------------------------------------------------------------------|----------------------------------------------------------------------------------------------------|
| N/A    | The following apps/components are not supported in this release  Smart Energy multi-MAC switch coordinator Smart Energy multi-MAC selection NCP Sleepy EM4 support                                                        | Features will be enabled in subsequent releases.                                                                                                    |
| 135649 | Multi-networking can cause APS frame counter confusion between networks.                                                                                                    | Use emberAfSecurityInitCallback to add EMBER_NO_FRAME_COUNTER_RESET to EmberInitialSecurityBitmask.                                                                                                    |
| 193492 | emberAfFillCommandGlobalServerToClientConfigureRep orting macro is broken. The filling of buffer creates incorrect command packet.                                                                                        | Use the "zcl global send-me-a-report" CLI command instead of the API.                                                                                                    |
| 266341 | Z3 Light sample app has two endpoints that support similar cluster commands, so duplicate responses may be generated for certain commands.                                                                                | No known workaround                                                                                                    |
| 271644 | A device that performs a classic join to a legacy ZLL gateway may eventually leave the network on its own initiative.                                                                                                    | No known workaround                                                                                                    |
| 278063 | Smart Energy Tunneling plugins have conflicting treatment/usage of address table index.                                                                                                    | No known workaround                                                                                                    |
| 281832 | Green Power Common plugin incorrectly formats groupList and groupListCount parameters of GP Pairing Configuration frame.                                                                                                  | No known workaround                                                                                                    |
| 289569 | Network-creator component power level picklist doesn't offer full range of supported values for EFR32                                                                                                    | Edit the range <-820> specified in the CMSIS comment for EMBER_AF_PLUGIN_NETWORK_CREATOR_RADIO_P OWER in the <sdk>/protocol/zigbee/app/framework/plugin/network-creator/config/network-creator-config.h file. For example, change to &lt;-2620&gt;.</sdk> |
| 295498 | UART reception sometimes drops bytes under heavy load in Zigbee+BLE dynamic multiprotocol use case.                                                                                                    | Use hardware flow control or lower the baud rate.                                                                                                    |
| 312291 | EMHAL: The halCommonGetIntxxMillisecondTick functions on Linux hosts currently use the gettimeofday function, which is not guaranteed to be monotonic. If the system time changes, it can cause issues with stack timing. | Modify these functions to use clock_gettime with the CLOCK_MONOTONIC source instead.                                                                                                    |
| 331438 | Service discovery may time out too quickly in busy networks.                                                                                                    | Define EMBER_AF_DISCOVERY_TIMEOUT_QS to customize the timeout period.                                                                                                    |
| 338151 | Initializing NCP with a low packet buffer count value may cause corrupt packets.                                                                                                    | Use the 0xFF reserved value for packet buffer count to avoid the too-low default value                                                                                                    |
| 356937 | Read/write attribute CLI commands do not support manufacturer-specific ZCL attributes. Some implementations may allow local CLI debug access to display or modify these attributes.                                       | Access the attributes from a remote device in the network via ZCL global Read/WriteAttributes commands.                                                                                                    |
| 363162 | There is a bug in emberAfAddAddressTableEntry which could allow for duplicate entries in the address table                                                                                                    | Under Investigation                                                                                                    |
| 387750 | Issue with Route Table Request formats on end device.                                                                                                    | Under Investigation                                                                                                    |
| 400418 | A touchlink initiator cannot link to a non-factory-new end-<br>device target.                                                                                                    | No known workaround.                                                                                                    |

| ID#    | Description                                                                                                    | Workaround                                                                                                    |
|--------|----------------------------------------------------------------------------------------------------|----------------------------------------------------------------------------------------------------|
| 424355 | A non-factory-new sleepy end device touchlink target-<br>capable initiator is not able to receive a device information<br>response in certain circumstances.                                                                                                    | Under Investigation                                                                                                    |
| 437704 | The OccupiedCoolingSetpoint attribute should be optional by default in Appbuilder.                                                                                                    | Modify the "optional" flag from false to true in the OCCUPIED_COOLING_SETPOINT attribute in app/zcl/ha.xml                                                                                                    |
| 442664 | In a dense network with many devices joining simultaneously, a packet buffer assert is sometimes seen when collecting beacons during network steering.                                                                                                    | No known workaround                                                                                                    |
| 456350 | "emberAfPluginlasZoneClientReadAttributesResponseCal lback" in "ias-zone-client.c" incorrectly sets the type of "zoneStatus" and "zoneType" attributes to uint8_t. The correct type should be uint16_t.                                                                                                    | Modify the type of these two attributes to "uint16_t" in "emberAfPluginIasZoneClientReadAttributesResponseCall back".                                                                                                    |
| 465180 | The Coexistence Radio Blocker Optimization item "Enable Runtime Control" may block proper Zigbee operation.                                                                                                    | Optional 'Wi-Fi Select' Control of Blocker Optimization should be left "Disabled".                                                                                                    |
| 468581 | ZCL attribute tokens creator codes are likely to change if you add or remove one or more attributes. For instance, if you add an attribute whose cluster ID or attribute ID is not the largest numerically, then this attribute gets inserted into a list of creator codes and makes all creator codes after it to be different (shifted). | Use the script at <a href="https://github.com/SiliconLabs/IoT_Utility_Scripts/tree/master/token_preserver">https://github.com/SiliconLabs/IoT_Utility_Scripts/tree/master/token_preserver</a> to fix this issue.                                                                                                    |
| 480550 | The OTA cluster has its own built-in fragmentation method, hence it should not use APS fragmentation. Although, in case APS encryption is enabled it grows the payload of the ImageBlockResponses to a size where the APS fragmentation is activated. This could lead to the OTA process failing.                                          | No known workaround                                                                                                    |
| 481128 | Detailed Reset Cause and crash details should be available by default via the Virtual UART (Serial 0) on NCP platforms when Diagnostics plugin and Virtual UART peripheral are enabled.                                                                                                    | Since Serial 0 is already initialized in the NCP, customers can enable the emberAfNcpInitCallback in the Zigbee NCP Framework and call the appropriate diagnostic functions (halGetExtendedResetInfo, halGetExtendedResetString, halPrintCrashSummary, halPrintCrashDetails, and halPrintCrashData) in this callback to print this data to Serial 0 for viewing in the Network Analyzer capture log. For an example of how to use these functions, refer to the code included in af-main-soc.c's emberAfMainInit() when EXTENDED_RESET_INFO is defined. |
| 481618 | The "Network Open Time" option of the Network Creator Security plugin may not work as expected when you open network if the time does not match the transient key timeout.                                                                                                    | Set the Network Open time to the same value as the Transient Key Timeout.                                                                                                    |
| 486369 | If a DynamicMultiProtocolLightSoc forming a new network has child nodes remaining from a network it has left, emberAfGetChildTableSize returns a non-zero value in startIdentifyOnAllChildNodes, causing Tx 66 error messages when addressing the "ghost" children.                                                                        | Mass-erase the part if possible before creating a new network or programmatically check the child table after leaving the network and delete all children using emberRemoveChild prior to forming a new network.                                                                                                    |
| 494636 | The length of EZSP command responses are not checked before processing. An unexpectedly long response may cause a stack overflow.                                                                                                    | No known workaround                                                                                                    |
| 495563 | Joining SPI NCP Sleepy End Device Sample App doesn't short poll, therefore the joining attempt fails at the state of Update TC Link Key.                                                                                                    | The device that wishes to join should be in Short Poll mode before attempting to join. This mode can be forced by the End Device Support plugin.                                                                                                    |
| 497832 | In Network Analyzer the Zigbee Application Support Command Breakdown for the Verify Key Request Frame mistakenly references the part of the payload that indicates the frame Source Address as the Destination Address.                                                                                                    | No known workaround                                                                                                    |

| ID#              | Description                                                                                                    | Workaround                                                                                                    |
|------------------|----------------------------------------------------------------------------------------------------|----------------------------------------------------------------------------------------------------|
| 498094           | In function checkForReportingConfig() in metering-<br>server.c, the second input parameter of the invoked<br>function emberAfContainsServer() incorrectly references<br>the attribute ID instead of the cluster ID.                                       | Change the 2nd input parameter from the attribute ID (ZCL_CURRENT_SUMMATION_DELIVERED_ATTRIBUT E_ID) to the cluster ID (ZCL_SIMPLE_METERING_CLUSTER_ID).                                                                                    |
| 519905<br>521782 | Spi-NCP may very rarely fail to start up bootloader communication using the 'bootload' CLI command of the ota-client plugin.                                                                                                    | Restart the bootload process                                                                                                    |
| 521706           | A duplicated attribute ID is assigned in the altConsumptionMonthAttrIds[] array of the gas-proxy-funxtion plugins in gpf-structured-data.c.                                                                                                    | Change the second ZCL_PREVIOUS_MONTH6_ALTERNATIVE_CONSUMPT ION_DELIVERED_ATTRIBUTE_ID to ZCL_PREVIOUS_MONTH7_ALTERNATIVE_CONSUMPT ION_DELIVERED_ATTRIBUTE_ID.                                                                               |
| 620596           | NCP SPI Example for BRD4181A (EFR32xGMG21) nWake default pin defined cannot be used as a wake-up pin.                                                                                                    | Change the default pin for nWake from PD03 to a EM2/3 wake-up-enabled pin in the NCP-SPI Plugin.                                                                                                    |
| 631713           | A Zigbee End Device will report address conflicts repeatedly if the plugin "Zigbee PRO Stack Library" is used instead of "Zigbee PRO Leaf Library".                                                                                                    | Use the "Zigbee PRO Leaf Library" instead of the "Zigbee PRO Stack Library" plugin.                                                                                                    |
| 648906<br>659010 | emberChildId API was accidentally removed in EmberZNet 6.8.0.2.                                                                                                    | Call sl_mac_child_short_id instead.                                                                                                    |
| 661214           | Upgrading NCP from the host side will fail if the communication port between host and NCP is not USART0.                                                                                                    | Use USART0 as the communication port.                                                                                                    |
| 670702           | Inefficiencies within the Reporting plugin can lead to significant latency based on data write frequency and table size, which may interfere with customer application code, including event timing.                                                      | If doing frequent writes, consider checking reporting conditions and sending reports manually rather than using the plugin.                                                                                                    |
| 708258           | Uninitialized value in groups-server.c via addEntryToGroupTable() can create a spurious binding and cause groupcast reporting messages to be sent.                                                                                                    | Add "binding.clusterId = EMBER_AF_INVALID_CLUSTER_ID;" after "binding.type = EMBER_MULTICAST_BINDING;"                                                                                                    |
| 709981           | FreeRTOS kernel does not work with DynamicMultiprotocol (ZB+BLE) apps out of the box. The issue is with calling the "osEventFlagsSet" more than once.                                                                                                    | Remove the assert "assert((flags & osFlagsError) == 0);" that is present after "osEventFlagsSet" call in rtos-main.c.                                                                                                    |
| 748977           | 4158a SPI-EZSP bootloader is not able to launch rcp-spi-802154.slcp. This only occurs when using the spi-ezsp bootloader.                                                                                                    | No known workaround.                                                                                                    |
| 757775           | All EFR32 parts have a unique RSSI offset. In addition, board design, antennas and enclosure can impact RSSI.                                                                                                    | When creating a new project, install the RAIL Utility, RSSI component. This feature includes the default RSSI Offset Silabs has measured for each part. This offset can be modified if necessary after RF testing of your complete product. |
| 758965           | ZCL cluster components and ZCL command discovery table are not synchronized. Therefore, when enabling or disabling a ZCL cluster component, implemented commands will not be enabled/disabled in the corresponding ZCL Advanced Configurator command tab. | Manually enable/disable discovery for the desired ZCL commands in the ZCL Advanced Configurator.                                                                                                    |
| 759512           | Building Zigbee Host Applications with Cygwin under Windows systems is not currently supported.                                                                                                    | Use Linux based systems for building Host applications.                                                                                                    |
| 760811           | In the CPCd configuration, if STDOUT_TRACE and TRACE_TO_FILE are both disabled, a timing issue with CPC causes the Zigbee endpoint to close on some setups.                                                                                               | For a short-term workaround, enable traces using either STDOUT_TRACE or TRACE_TO_FILE.                                                                                                    |

| ID#    | Description                                                                                                    | Workaround                                 |
|--------|----------------------------------------------------------------------------------------------------|--------------------------------------------|
| 765735 | The OTA update fails on Sleepy End Device with enabled Page Request.                                                                                 | Use Block Request instead of Page Request. |
| 821967 | End device is stuck in Network State 1 (EMBER_JOINING_NETWORK) when multiple networks are open and during the joining process one network is closed. | No known workaround                        |
| 823617 | The watchdog cannot be enabled on MG24 device for Zigbee applications in this release.                                                               | No known workaround                        |
|        | emberAfSendUnicastWithCallback() never fires the callback for fragmented messages:                                                                   |                                            |
| 829647 | When sending a message large enough to require fragmentation with emberAfSendUnicastWithCallback(), the callback is never called.                    | No known workaround                        |
| 843811 | When sending a message large enough to require fragmentation with emberAfSendUnicastWithCallback(), the callback is never called.                    | Under Investigation                        |

# 5 Deprecated Items

None

# 6 Removed Items

# Removed in release 7.1.0.0

The Multi Network Stub and Multi PAN Stub components have been removed. For further information please refer to the Improvements section.

The APIs halStackGetIdxTokenPtrOrData(), halInternalGetIdxTokenPtrOrData(), and sl\_token\_get\_pointer\_or\_data() are not used and not supported. If there is a situation using them, the more common APIs halCommonGetIndexedToken() or sl\_token\_get\_data() should be used instead.

# 7 Multiprotocol Gateway and RCP

### 7.1 New Items

### Added in release 7.1.0.0

A new concurrent multiprotocol configuration is available: Zigbee NCP and OpenThread RCP running concurrently on the EFR32, using the Co-Processor Communication (CPC) architecture. It is released as alpha quality. See AN1333: Running Zigbee, OpenThread, and Bluetooth Concurrently on a Linux Host with a Multiprotocol RCP for details.

# 7.2 Improvements

# Changed in release 7.1.0.0

CPC security is now enabled by default in the cpcd.conf file and in the SLCP project files. This means data sent over the serial line between the host and the EFR32 is encrypted. A security commissioning step is required to bind the host to the EFR32. See <a href="https://github.com/SiliconLabs/cpc-daemon/blob/main/readme.md">https://github.com/SiliconLabs/cpc-daemon/blob/main/readme.md</a> for details.

For convenience, the run.sh script in *app/host/multiprotocol/zigbeed/multiprotocol-container/* includes a -K argument for commissioning cpcd security when using the multiprotocol docker container.

The multiprotocol container has been upgraded to use ubuntu 22.04 and BlueZ 5.64.

The zigbee\_trust\_center\_backup component now supports migrating from a Zigbee Host + NCP setup to a Zigbee Host + Zigbeed + RCP setup. See AN1333: Running Zigbee, OpenThread, and Bluetooth Concurrently on a Linux Host with a Multiprotocol RCP for details.

Zigbeed built from GSDK sources no longer requires the /accept\_silabs\_msla\_file at runtime. Only the Zigbeed binary from the multiprotocol docker container requires it.

#### 7.3 Fixed Issues

### Fixed in release 7.1.0.0

| ID#                                                                                                    | Description                                                                                                    |  |
|----------------------------------------------------------------------------------------------------|----------------------------------------------------------------------------------------------------|--|
| 760596                                                                                                    | Reduced the CPU consumption of Zigbeed when it is idle.                                                                    |  |
| 811566                                                                                                    | Fixed an issue where Zigbee sleepy end devices failed to join to an RCP parent.                                            |  |
| 817698                                                                                                    | Fixed a Zigbeed crash due to a null buffer in the lower mac layer.                                                         |  |
| 822233                                                                                                    | Fixed an issue that caused dropped CPC packets over VCOM, especially at higher baud rates.                                 |  |
| 829614 The multi-PAN/multiprotocol 802.15.4 RCP now sets the radio tx power to the maximum of the power levels report by all 15.4 host applications. This avoids the problem of one application reducing the power and inadvertently of network connectivity problems for the other application. |                                                                                                    |  |
| 830596                                                                                                    | Fixed an issue where joining a sleepy end device to the multiprotocol RCP caused Z3Gateway to crash in some circumstances. |  |
| 831689                                                                                                    | Fixed an issue in Zigbeed that resulted in a fixed pan id and other parameters being chosen when forming a network.        |  |

# 7.4 Known Issues in the Current Release

| ID#    | Description                                                                                                    | Workaround                                    |
|--------|----------------------------------------------------------------------------------------------------|-----------------------------------------------|
| 811732 | Custom token support is not available when using Zigbeed.                                                                                                    | Support is planned in a future release.       |
| 828785 | There is a known issue with the cpc-hci-bridge that causes the second HCl packet to be dropped if BlueZ sends two HCl packets to the RCP in rapid succession. | A fix is targeted for the next patch release. |

| ID#    | Description                                                                                                    | Workaround                                                              |
|--------|----------------------------------------------------------------------------------------------------|-------------------------------------------------------------------------|
| 829675 | Bi-directional Green Power Devices can't pair with Z3GatewayGPCombo + Zigbeed + RCP.                           | A fix is being worked on for the next patch release.                    |
| 834191 | There is a known issue with the cpc-hci-bridge consuming excessive CPU time.                                   | A fix is targeted for the next patch release.                           |
| 849438 | There is a known issue that the Zigbee NCP / OpenThread RCP is not functioning properly over a SPI connection. | Use a UART link until this issue is resolved in the next patch release. |

# 7.5 Deprecated Items

None

### 7.6 Removed Items

### Removed in release 7.1.0.0

Pre-built ARM binaries for multiprotocol host applications are no longer distributed within the GSDK (cpcd, otbr-agent, zigbeed, Z3Gateway, etc). These should be built from sources on the target platform using the instructions in AN1333: Running Zigbee, OpenThread, and Bluetooth Concurrently on a Linux Host with a Multiprotocol RCP.

A copy of sl\_cpc.h that was being included in the OpenThread sources as a convenience has been removed. This header file is placed in the standard system location when cpcd is installed.

# 8 Using This Release

This release contains the following:

- Zigbee stack
- Zigbee Application Framework
- Zigbee Sample Applications

For more information about Zigbee and the EmberZNet SDK see UG103.02: Zigbee Fundamentals.

If you are a first-time user, see QSG180: Z Zigbee EmberZNet Quick-Start Guide for SDK 7.0 and Higher, for instructions on configuring your development environment, building and flashing a sample application, and documentation references pointing to next steps.

### 8.1 Installation and Use

The Zigbee EmberZNet SDK is provided as part of the Gecko SDK (GSDK), the suite of Silicon Labs SDKs. To quickly get started with the GSDK, install Simplicity Studio 5, which will set up your development environment and walk you through GSDK installation. Simplicity Studio 5 includes everything needed for IoT product development with Silicon Labs devices, including a resource and project launcher, software configuration tools, full IDE with GNU toolchain, and analysis tools. Installation instructions are provided in the online Simplicity Studio 5 User's Guide.

Alternatively, Gecko SDK may be installed manually by downloading or cloning the latest from GitHub. See <a href="https://github.com/SiliconLabs/gecko">https://github.com/SiliconLabs/gecko</a> sdk for more information.

Simplicity Studio installs the GSDK by default in:

- (Windows): C:\Users\<NAME>\SimplicityStudio\SDKs\gecko sdk
- (MacOS): /Users/<NAME>/SimplicityStudio/SDKs/gecko\_sdk

Documentation specific to the SDK version is installed with the SDK. Additional information can often be found in the knowledge base articles (KBAs). API references and other information about this and earlier releases is available on https://docs.silabs.com/.

# 8.2 Security Information

#### **Secure Vault Integration**

This version of the stack does not integrate Secure Vault Key Management.

#### **Security Advisories**

To subscribe to Security Advisories, log in to the Silicon Labs customer portal, then select **Account Home**. Click **HOME** to go to the portal home page and then click the **Manage Notifications** tile. Make sure that 'Software/Security Advisory Notices & Product Change Notices (PCNs)' is checked, and that you are subscribed at minimum for your platform and protocol. Click **Save** to save any changes.

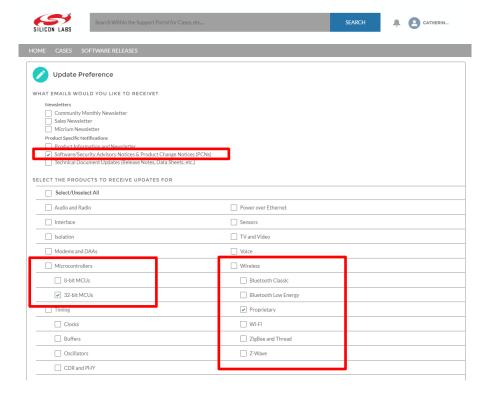

# 8.3 Support

Development Kit customers are eligible for training and technical support. Use the Silicon Laboratories Zigbee web page to obtain information about all Silicon Labs Zigbee products and services, and to sign up for product support.

You can contact Silicon Laboratories support at http://www.silabs.com/support.

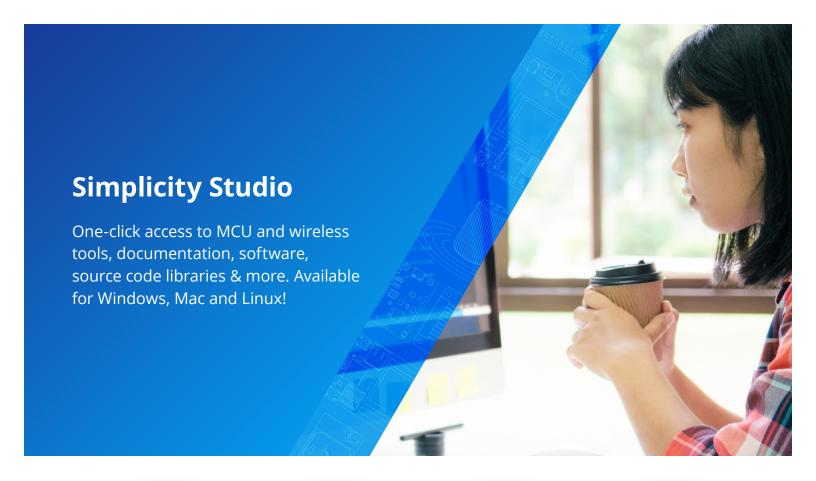

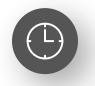

**IoT Portfolio** www.silabs.com/IoT

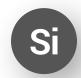

**SW/HW** www.silabs.com/simplicity

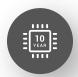

**Quality** www.silabs.com/quality

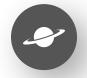

**Support & Community** www.silabs.com/community

#### Disclaimer

Silicon Labs intends to provide customers with the latest, accurate, and in-depth documentation of all peripherals and modules available for system and software implementers using or intending to use the Silicon Labs products. Characterization data, available modules and peripherals, memory sizes and memory addresses refer to each specific device, and "Typical" parameters provided can and do vary in different applications. Application examples described herein are for illustrative purposes only. Silicon Labs reserves the right to make changes without further notice to the product information, specifications, and descriptions herein, and does not give warranties as to the accuracy or completeness of the included information. Without prior notification, Silicon Labs may update product firmware during the manufacturing process for security or reliability reasons. Such changes will not alter the specifications or the performance of the product. Silicon Labs shall have no liability for the consequences of use of the information supplied in this document. This document does not imply or expressly grant any license to design or fabricate any integrated circuits. The products are not designed or authorized to be used within any FDA Class III devices, applications for which FDA premarket approval is required or Life Support Systems without the specific written consent of Silicon Labs. A "Life Support System" is any product or system intended to support or sustain life and/or health, which, if it fails, can be reasonably expected to result in weapons of mass destruction including (but not limited to) nuclear, biological or chemical weapons, or missiles capable of delivering such weapons. Silicon Labs products shall under no circumstances be used in weapons of mass destruction including (but not limited to) nuclear, biological or chemical weapons, or missiles capable of delivering such unauthorized applications. Note: This content may contain offensive terminology that is now obsolete. Silicon Labs is replacing these term

#### Trademark Information

Silicon Laboratories Inc.®, Silicon Laboratories®, Silicon Labs®, SiLabs® and the Silicon Labs logo®, Bluegiga®, Bluegiga Logo®, EFM®, EFM32®, EFR, Ember®, Energy Micro, Energy Micro logo and combinations thereof, "the world's most energy friendly microcontrollers", Redpine Signals®, WiSeConnect, n-Link, ThreadArch®, EZLink®, EZRadio®, EZRadio®, Cecko®, Gecko®, Gecko OS, Gecko OS Studio, Precision32®, Simplicity Studio®, Telegesis, the Telegesis Logo®, USBXpress®, Zentri, the Zentri logo and Zentri DMS, Z-Wave®, and others are trademarks or registered trademarks of Silicon Labs. ARM, CORTEX, Cortex-M3 and THUMB are trademarks or registered trademarks of ARM Holdings. Keil is a registered trademark of ARM Limited. Wi-Fi is a registered trademark of the Wi-Fi Alliance. All other products or brand names mentioned herein are trademarks of their respective holders.

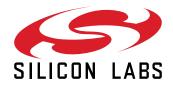

Silicon Laboratories Inc. 400 West Cesar Chavez Austin, TX 78701 USA